## **Utiliser le client ssh natif de Windows**

<https://www.it-connect.fr/comment-utiliser-le-client-ssh-natif-de-windows-10/>

From: <https://siocours.lycees.nouvelle-aquitaine.pro/>- **Les cours du BTS SIO**

Permanent link: **<https://siocours.lycees.nouvelle-aquitaine.pro/doku.php/systeme/windows/ssh>**

Last update: **2021/03/08 21:29**

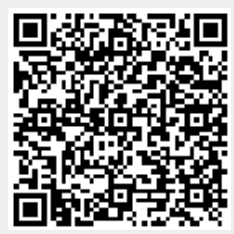